https://www.100test.com/kao\_ti2020/180/2021\_2022\_VFP\_E5\_9F\_ BA\_E7\_A1\_80\_E6\_c97\_180581.htm 3.1 VFP6.0 1.

 $\,1$ 

 $\sim$  2

 $3<sub>h</sub>$ 

 $2.$ 

 $10$ 

 $128$ 

 $10$ 

FoxPro 2x

. DBF  $\blacksquare$ 

end and the set of the set of the set of the set of the set of the set of the set of the set of the set of the

WFP **A** subset of the second second second second second second second second second second second second second second second second second second second second second second second second second second second second seco

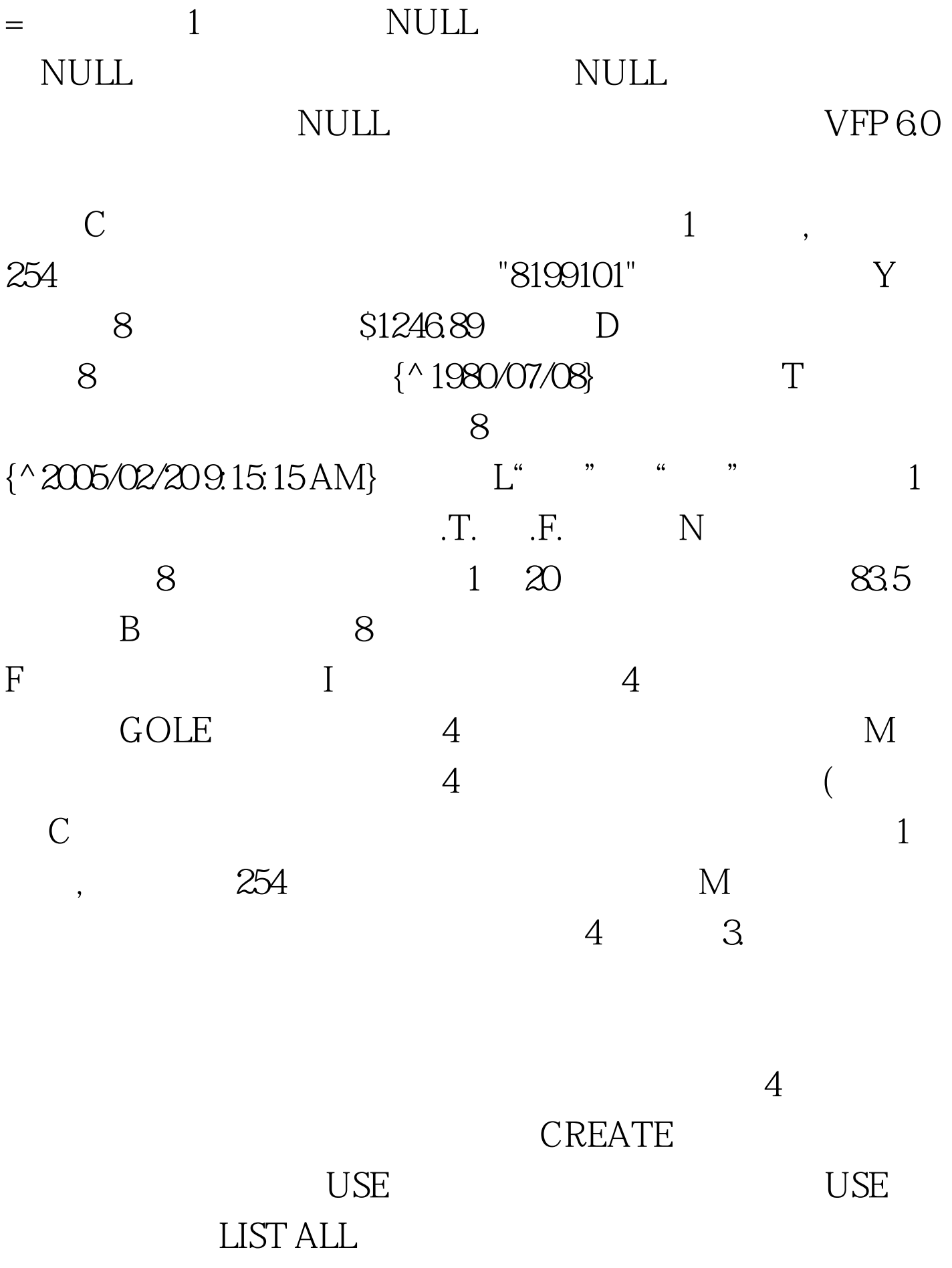

## DOS dir DISPLAY ALL

## DOS dir/p DISPLAY STRUCTURE LIST STRUCTURE MODIFY STRUCTURE CLEAR

 $\sim$  (1)  $\sim$  2 3 LIST

## DISPLAY

100Test www.100test.com